# **4 Modelagem da Segmentação**

Neste capítulo são abordados os métodos de segmentação e identificação das estruturas internas do fígado. A seção 4.1 apresenta o método de segmentação do fígado e a abordagem sugerida para otimização de seus parâmetros. Na seção 4.2 é apresentado um método baseado em mistura de gaussianas para segmentação de vasos e nódulos, e na seção 4.3 o método de classificação dos vasos em veias porta e hepática é descrito. Por fim a seção 4.4 apresenta uma modelagem geométrica para identificar as regiões de Couinaud de acordo com a disposição espacial das veias porta e hepáticas.

## **4.1** Segmentação do Fígado

Esta seção apresenta um método para segmentação do fígado em imagens de tomografia computadorizada baseado em level sets. A modelagem para otimização dos parâmetros do método de segmentação também é apresentada.

## **4.1.1 Modelagem do m´etodo**

O método de segmentação do fígado foi concebido baseando-se em algumas heurísticas obtidas através do estudo da anatomia do órgão. São elas:

- 1. O fígado é um orgão razoavelmente homogêneo em imagens de TC.
- 2. Está predominantemente presente no lado direito do corpo humano.
- 3. Não há uma variação muito grande na área definida pelo fígado de um tomo para um outro adjacente.

Estas heurísticas permitem a formulação do método aqui proposto, que a partir do contorno do fígado definido manualmente em um tomo, segmenta o fígado iterativamente em todo o exame. Para tanto cada tomo é segmentado utilizando um método baseado em *level sets* que usa como solução inicial o resultado de segmentação obtido no tomo anterior.

Claramente no primeiro tomo a ser segmentado não há resultado anterior, e portanto este é definido manualmente, e então os outros tomos são segmentados iterativamente em ambas as dire¸c˜oes (anterior e posterior) utilizando como solução inicial o resultado final do tomo anterior.

A partir de um contorno inicial  $S_0$ , o método utiliza uma EDP para deformar  $S_0$  em direção aos contornos do fígado. Tal EDP é bastante similar à equação 3-8 e é definida na equação 4-1.

$$
\frac{\partial \phi}{\partial t} = -\alpha A(\vec{x}) \cdot \nabla \phi - \beta P(\vec{x}) |\nabla \phi| + \gamma Z(\vec{x}) \kappa |\nabla \phi| \tag{4-1}
$$

Como dito na seção 3.3,  $\phi$  é uma função de distância sinalizada,  $\nabla \phi$  é o gradiente de  $\phi$ , aponta na direção normal à interface e  $|\nabla \phi| = 1$ . Além disso, a deformação da interface chega ao fim quando a distância euclidiana média entre  $\phi_t$ e $\phi_{t+1}$ é menor do que um limiar  $min_{r}ms.$ 

O termo  $-\alpha A(\vec{x}) \cdot \nabla \phi$  é responsável pela advecção, onde  $\alpha$  é uma constante que atribui determinado peso a este componente. Este termo geralmente é associado a certas feições, como bordas, onde o campo vetorial  $A(\vec{x})$  conduz uma advecção da interface em direção a estas feições, de forma que a interface adere a uma delas quando se aproxima suficientemente dela. Neste trabalho este termo não foi utilizado, pois como o fígado encontra-se muito próximo anatomicamente de outros órgãos de densidade semelhante, a tarefa de extrair bordas confiáveis dele é bastante difícil.

O termo  $-\beta P(\vec{x})|\nabla\phi|$  é responsável pela propagação da interface, sendo  $β$  uma constante que atribui peso à componente de propagação. Neste termo  $\acute{e}$  desejável criar um artifício que permita:

- $-$  rápida propagação da interface quando ela se encontra em regiões distantes das fronteiras do objeto;
- lenta propaga¸c˜ao quando a interface estiver pr´oxima `as fronteiras do objeto a ser segmentado;
- $-$ e possivelmente propagação nula se a interface encontra-se exatamente na fronteira.

Para modelar este comportamento definiu-se  $P(\vec{x})$  através da equação 4-2, utilizando dois limiares  $TL \text{ } e \text{ } TH \text{ } (TL < TH)$  definidos automaticamente e uma imagem de entrada  $q(x)$ .

$$
P(\overrightarrow{x}) = \begin{cases} g(\overrightarrow{x}) - TL & \text{se } g(\overrightarrow{x}) < (TH + TL)/2 \\ TH - g(\overrightarrow{x}) & \text{caso contrário} \end{cases}
$$
(4-2)

A relação proposta na equação 4-2 e ilustrada na figura 4.1, define que  $P(\vec{x})$  possui valores positivos quando a intensidade do pixel de posição  $\vec{x}$  se

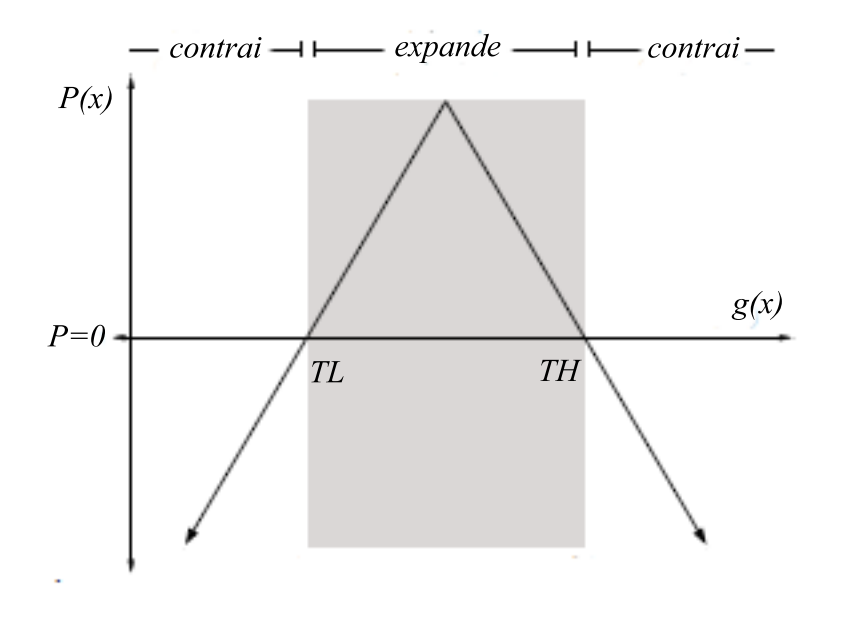

Figura 4.1: Definição de  $P(x)$  baseando-se em limiares.

encontra no intervalo  $[TL, TH]$ , e valores negativos caso contrário. Na prática isto significa que a interface se propaga na direção normal (e portanto se expande) quando a intensidade do pixel se encontra neste intervalo, e na direção contrária à normal (e portanto se contrai) quando se encontra fora do intervalo.

Esta modelagem necessita de dois valores  $TL$  e  $TH$  para definir  $P(\overrightarrow{x})$ . Tais valores são calculados através de uma formulação matemática que aproxima uma gaussiana  $Ga(x)$  do histograma referente à região correspondente à solução inicial, e a partir de  $Ga(x)$  obtém os valores de TL e TH.

Este procedimento é realizado em 3 passos:

- 1. O histograma referente à solução inicial é calculado.
- 2. Utilizando-se um minimizador não linear a gaussiana  $Ga(x)$  que melhor representa o histograma é estimada.
- 3. Dados dois valores  $GL$  e  $GH$  pré-selecionados de  $Ga(x)$ , define-se  $TL$  e  $TH$  de tal forma que:
	- $TL < argmax(Ga(x))$  e  $Ga(TL) = GL$
	- $-TH > argmax(Ga(x))$  e  $Ga(TH) = GH$

A figura 4.2 ilustra o procedimento, e nela é possível observar um histograma típico de um fígado saudável em vermelho, e a gaussiana  $Ga(x)$  em azul. Esta abordagem permite uma maior robustez na an´alise de histogramas com diferentes contrastes, e diferentes valores de intensidade m´edia de pixel na região hepática. É importante notar que os valores de  $GL$  e  $GH$  devem ser definidos, e são parâmetros do método de segmentação.

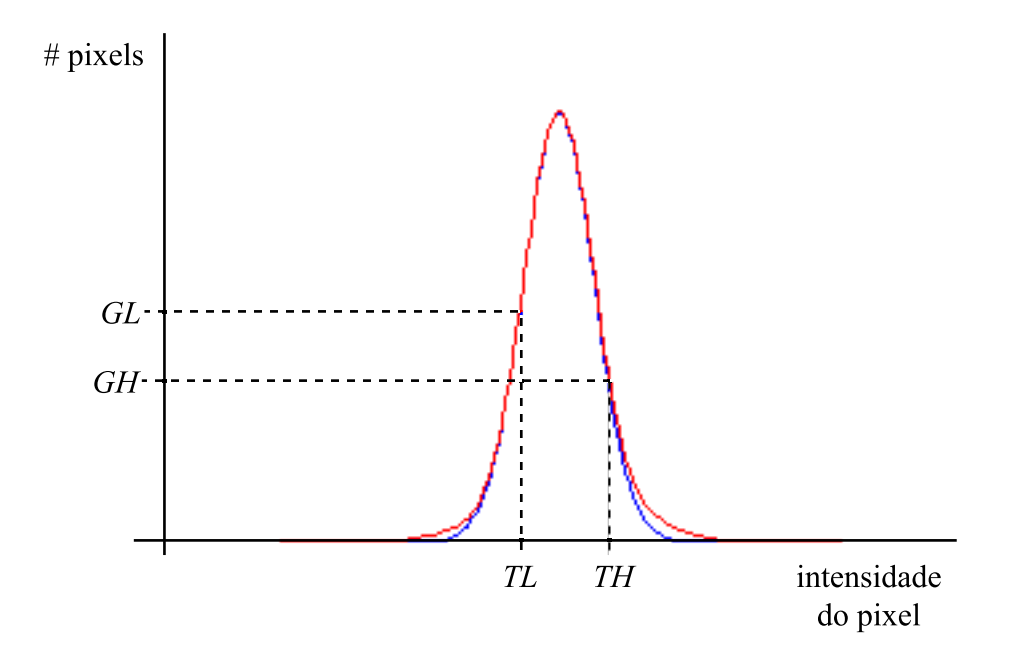

Figura 4.2: Definição dos limiares  $TL \text{ } e \text{ } TH$ .

O termo  $\gamma Z(\vec{x})\kappa|\nabla\phi|$  permite à interface propagar de acordo com a curvatura média local da interface, com peso definido pela constante  $\gamma$ . Pela contribuição dada por este termo, a interface se move na sua direção normal quando a curvatura é convexa e na direção oposta à normal quando a curvatura  $\acute{e}$  côncava, conforme visto na seção 3.3. Além disso  $\acute{e}$  definido um modificador espacial  $Z(\vec{x})$ , cujo papel é alterar o valor retornado pela curvatura média ponderada  $\gamma \kappa$  de acordo com o valor de Z em  $\overrightarrow{x}$ .

Neste trabalho definiu-se  $Z(\vec{x}) = P(\vec{x})$ , e com isso deseja-se que o termo de curvatura tenha menor peso na presença de feições, como as bordas, de forma a permitir um maior detalhamento da interface nestas regiões. Analisando a figura 4.1 e a equação  $4-1$  é possível notar este comportamento. O valor de  $P(\vec{x})$  no intervalo  $|TL, TH|$  é positivo, e fora deste intervalo é negativo, sendo nulo em TL e TH, e o módulo de  $P(\vec{x})$  cresce a medida que o valor de  $\vec{x}$  se afasta de TL e TH. Portanto, o termo de curvatura  $\gamma Z(\vec{x})\kappa|\nabla\phi|$ tem valores pequenos quando se aproxima de  $TL \text{ }e TH$ , que compreendem o intervalo radiométrico característico do parênquima hepático, e com isso a deformação por curvatura também é menor nesta região.

O processo de segmentação termina quando todos os tomos são percorridos, ou quando a solução inicial é deformada até sumir em determinado tomo, para ambas as direções do processo iterativo.

Há também uma etapa de pós processamento importante. Analisando o resultado observa-se que o método de *level sets* contempla na realidade apenas o parênquima do fígado, que é razoavelmente homogêneo em um fígado saudável. Entretanto, vasos e nódulos, que aparecem respectivamente mais claros e escuros do que o parênquima, são excluídos do resultado final, como esperado por causa das heurísticas utilizadas. Por isso um método de preenchimento de buracos é aplicado e os vasos e nódulos que não se encontram na fronteira do parˆenquima s˜ao adicionados com sucesso ao resultado final. As implicações deste procedimento em nódulos e vasos periféricos são discutidas em detalhes no capítulo 5.

 $\hat{E}$  possível notar então que o método proposto para segmentação do fígado possui 5 parâmetros a serem definidos:

- 1. min\_rms: distância euclidiana mínima para que o processo iterativo de deformação da interface continue. É, portanto, o critério de parada do método.
- 2.  $GL:$  fator para determinação do limiar  $TL$
- 3.  $GH$ : fator para determinação do limiar  $TH$
- 4.  $\beta$ : peso para o componente de propagação do *level set*
- 5.  $\gamma$ : peso para o componente de curvatura média do *level set*

Para definir os valores de cada um deles foi proposta uma abordagem evolucionária, utilizando-se algoritmos genéticos.

### **4.1.2**

#### **Otimiza¸c˜ao dos parˆametros de segmenta¸c˜ao**

No AG planejado cada indivíduo consiste de um conjunto valores de parâmetros do método de segmentação, e cada parâmetro é representado por um gene. A aptidão de cada solução (indivíduo) é calculada comparando-se a segmentação produzida pelo método de segmentação proposto com outra de referência, utilizando-se cinco diferentes medidas de avaliação (Heimann07), enumeradas adiante na sub-seção de avaliação da aptidão.

Como descrito na seção anterior, o método de segmentação do fígado tem cinco parâmetros a serem otimizados:  $min\_rms$ ,  $GL$ ,  $GH$ ,  $\beta$  e  $\gamma$ .

Cada valor de parâmetro (genes) do conjunto initial de soluções (população inicial) é gerado randomicamente, dentro de intervalos préestabelecidos. Com o passar do processo evolucionário, as melhores soluções (indivíduos mais aptos) são selecionadas e novas soluções (gerações) são criadas a partir delas (reprodução).

A seleção de indivíduos para reprodução leva em conta os valores de aptidão dos indivíduos, de forma que indivíduos mais aptos têm maior probabilidade de serem selecionados para reprodução. Além disso, os indivíduos

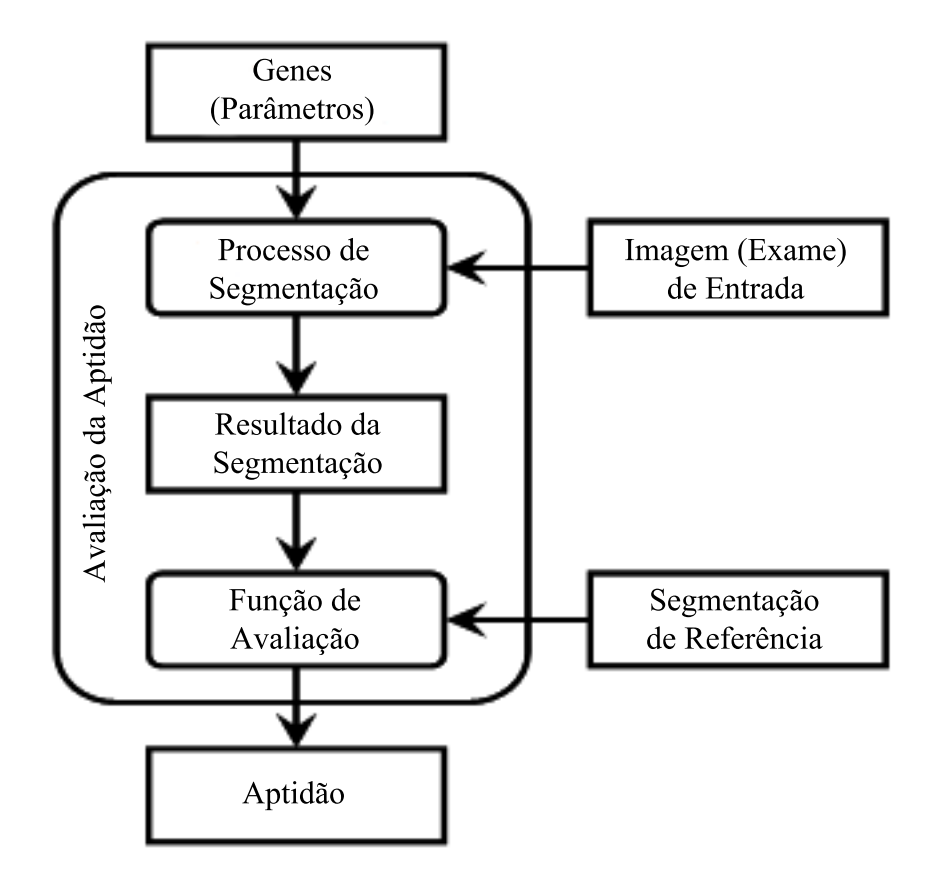

Figura 4.3: Avaliação da aptidão de cada indivíduo.

mais aptos de uma geração são mantidos para a próxima geração. O processo evolucionário termina ao atingir um determinado número de gerações, e os valores dos genes do indivíduo mais apto são definidos como os parâmetros finais (otimizados) a serem utilizados no método de segmentação. A figura  $4.3$ ilustra o processo de avaliação de parâmetros.

#### Processo de Reprodução

Como dito na seção 3.4, a população initial é criada atribuíndo-se valores aleatórios, dentro de intervalos pré-estabelecidos, aos genes de cada indivíduo. Após a avaliação da aptidão destes indivíduos, uma nova população é criada substituindo-se os M indivíduos menos aptos da população anterior por novos indivíduos, sendo M um número inteiro positivo menor do que o número de indivíduos na população.

Estes novos indivíduos são criados por operações genéticas sobre os indivíduos mais aptos da população anterior. A seleção dos indivíduos envolvidos nestas operações é realizada através de um mecanismo de roleta (vide seção 3.4), que leva em consideração valores de aptidão normalizados (Davis90).

Os seguintes operadores genéticos foram utilizados (Davis90,

Michalewicz96):

- $\sim$  Crossover de um ponto: dois indivíduos trocam genes.
- $\sim$  Crossover aritmético: combinação linear entre um conjunto de genes de dois indivíduos.
- $-$  Mutação: o valor de gene do indivíduo é substituído por outro gerado aleatoriamente.

A seleção da operação de reprodução realizada também é feita utilizando-se um mecanismo de roleta, considerando-se uma probabilidade préestabelecida para cada operador genético. Para evitar que a evolução pare em um mínimo local, as probabilidades de aplicação dos operadores genéticos são interpoladas durante o processo de evolução entre dois valores pré-estabelecidos (Davis90), de forma que a probabilidade de aplicação de um operador de crossover diminui conforme o processo evolutivo avança, e a de mutação aumenta.

Em cada geração os indivíduos mais aptos podem ser mantidos para geração seguinte, de acordo com uma taxa pré-definida de steady state. Esta taxa define a proporção da população total que será mantida para a próxima geração.

Também é possível executar mais de um experimento em sequência. Nesta configuração, os melhores indivíduos de um experimento são mantidos para serem usados como sementes no pr´oximo, e desta forma guiam o processo evolucionário deste para soluções boas. Uma vantagem deste tipo de abordagem é que geralmente a solução final é alcançada em menos iterações. Outra vantagem é que diminui-se o problema com mínimos locais com a transição de um experimento para outro, uma vez que uma grande parte da população é redefinida aleatoriamente.

Neste trabalho, o AG foi configurado da seguinte maneira:

- Número de gerações:  $30$
- $-$  Tamanho da população:  $50$
- Taxa de crossover inicial: 0.8
- Taxa de crossover final: 0.65
- $-$  Taxa de mutação inicial:  $0.1$
- $-$  Taxa de mutação final:  $0.8$
- Taxa de steady state inicial: 0.8
- Taxa de steady state final: 0.2
- Número de experimentos em sequência:  $2$

– Propor¸c˜ao da popula¸c˜ao final de um experimento utilizada como semente para o próximo: 0.1

#### **Avalia¸c˜ao da Aptid˜ao**

A aptidão de um indivíduo deve indicar o quão próximo o resultado da segmentação gerado com os seus genes está da segmentação de referência. Matematicamente, dados uma segmentação de referência  $S_{ref}$  e um vetor de parâmetros de segmentação  $Q_{par}$ , uma função de aptidão  $F(S_{ref}, Q_{par})$  que represente apropriadamente o grau de sucesso de um resultado de segmentação precisa ser definida.

Uma vez definida a função  $F$ , a tarefa do AG consiste em encontrar um vetor de parâmetros  $Q_{opt}$  para o qual o valor de F é mínimo, considerando-se que  $F = 0$  para um resultado de segmentação idêntico à referência:

$$
Q_{opt} = arg_{Q_{par}}(min[F(S_{ref}, Q_{par})])
$$

A função de avaliação incorporada neste trabalho é a média de cinco diferentes notas relativas a medidas de disparidade entre o resultado obtido e uma referência dada. Os dados de referência (tanto o resultado de segmentação quanto as medidas de avaliação para um ser humano) foram providos pela conferência SLiver07 (Heimann07). As medidas de avaliação são:

- 1. Sobreposição Volumétrica (VOE): é o número de voxels na interseção entre o resultado obtido e a segmentação de referência, dividido pelo número de voxels na união entre o resultado obtido e a segmentação de referência.
- 2. Diferença volumétrica relativa absoluta, em valores percentuais (RVD): ´e definida como 1 menos o volume total do resultado obtido, dividido pelo volume total da segmentação de referência.
- 3. Distância simétrica absoluta média entre superfícies, em milímetros (ASD): os voxels de borda do resultado obtido e da segmentação de referência são determinados e para cada voxel nestes conjuntos, o voxel mais próximo no outro conjunto é calculado (usando distância euclidiana). Todas estas distâncias são armazenadas, para os voxels de borda do resultado obtido e da segmentação de referência. A média de todas estas distâncias é a distância simétrica absoluta média entre superfícies.
- 4. Distância simétrica RMS entre superfícies, em milímetros (RMSSD): é similar à medida anterior, mas armazena o quadrado das distâncias entre

os dois conjuntos de voxels de borda. Após fazer a média dos valores ao quadrado, a raiz quadrada é extraída e o resultado é definido como distância simétrica RMS entre superfícies.

5. Distância simétrica máxima absoluta entre superfícies (MSD): é similar às últimas duas medidas, mas utiliza-se apenas o máximo de todas as distâncias ao invés da média.

As notas são calculadas a partir destas medidas de disparidade da seguinte forma. Inicialmente, diversas segmentações manuais são definidas por diferentes especialistas para cada exame. Então, a superfície média obtida pelos especialistas é definida como a referência, e para cada métrica, a diferença média absoluta entre os resultados dos especialistas para esta referência é calculada. Os valores destas diferenças médias são considerados erros aceitáveis, de tal forma que um algoritmo com diferenças exatamente iguais a estes valores de referência recebe uma nota 75. Se um resultado de segmentação é exatamente igual à superfície de referência, então a nota é 100, e a nota decai linearmente de acordo com o crescimento das diferenças.

Estas notas foram definidas levando-se em conta a variabilidade humana de identificar o f´ıgado visualmente em imagens de TC, em termos destas métricas de avaliação, de tal forma que resultados com notas próximas a 75 podem ser considerados t˜ao precisos quanto o resultado gerado por um especialista humano.

## **4.2**

### Segmentação dos Vasos e Nódulos

Analisando um exame de TC de fígado, é possível observar que os vasos aparecem normalmente mais claros do que o parênquima hepático, principalmente se h´a uso de contraste no exame. Tamb´em observou-se no conjunto de exames utilizado, que a grande maioria dos nódulos presentes no fígado aparece mais escura do que o parênquima. Neste ponto vale a observação de que um nódulo ser mais escuro do que o parênquima hepático não é regra geral de modo algum, uma vez que nódulos podem ser homogêneos, mais densos ou menos densos do que o parênquima; ou heterogêneos, contendo tanto tecidos mais densos quanto menos densos do que o parênquima hepático. Neste trabalho foram contemplados apenas os nódulos menos densos do que o parênquima e razoavelmente homogêneos, e estes foram os únicos observados no conjunto de exames utilizado.

O método de segmentação de vasos e nódulos baseia-se nestas definições e modela as intensidades de seus pixels como uma mistura de gaussianas.

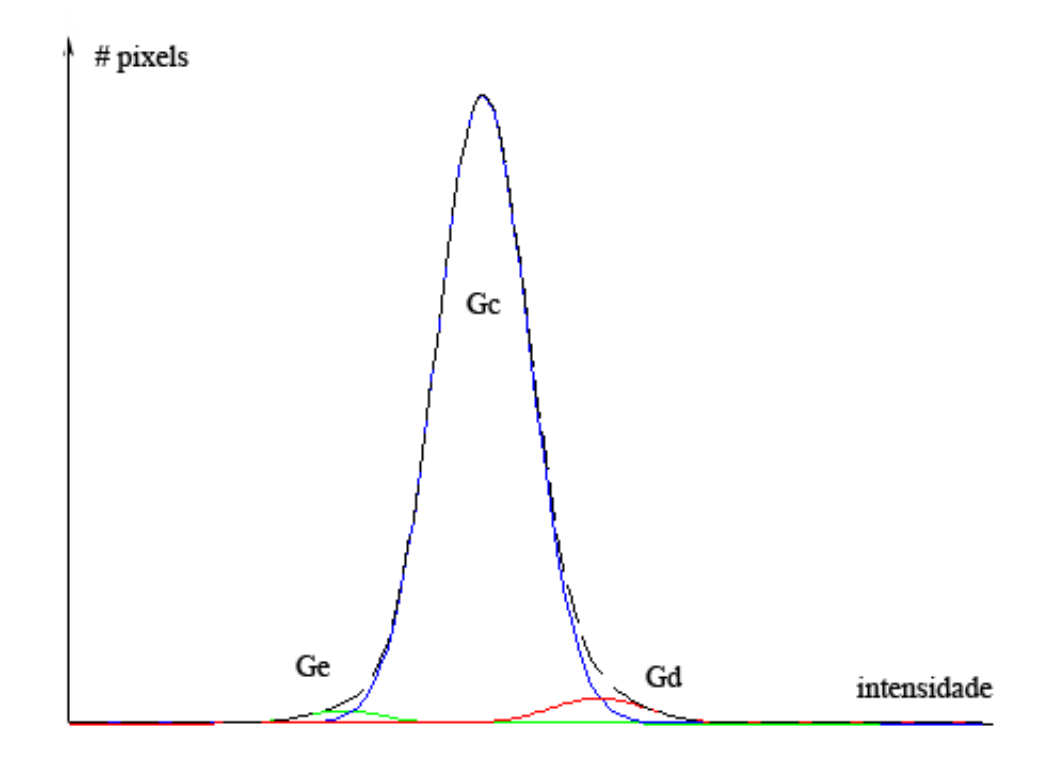

Figura 4.4: Mistura de gaussianas:  $G_e$  em verde,  $G_c$  em azul,  $G_d$  em vermelho e Hi em preto.

## **4.2.1 Modelo de Mistura**

Seja  $Hi(x)$  o histograma relativo aos voxels classificados como fígado. O algoritmo proposto para segmentação de vasos e nódulos utiliza um modelo de mistura de três funções proporcionais a gaussianas  $G_e$ ,  $G_c$  e  $G_d$  tais que  $G_e+G_c+G_d = Hi$ , conforme ilustrado na figura 4.4. Estas funções são definidas como:

$$
G_e(x) = K_e \cdot e^{-\frac{(x - \mu_e)^2}{2\sigma_e^2}}
$$

$$
G_c(x) = K_c \cdot e^{-\frac{(x - \mu_c)^2}{2\sigma_e^2}}
$$

$$
G_d(x) = K_d \cdot e^{-\frac{(x - \mu_d)^2}{2\sigma_d^2}}
$$

onde  $K_i$  é uma constante que multiplica a gaussiana, que por sua vez possui os parâmetros  $\mu_i$  e  $\sigma_i$ .

O algoritmo proposto executa ent˜ao 4 passos sequencialmente:

- 1. Identificação de  $G_c$
- 2. Identificação de  $G_e$
- 3. Identificação de  $G_d$

4. Ajuste final considerando  $G_e + G_c + G_d = Hi$ 

Além disso, define-se uma função auxiliar  $espelha(v(x), \{min, max\})$  que será utilizada nos passos 1 a 3:

```
R(x) = \text{espelha}(v(x), \{ \text{min.max} \})[value] = max(v(x))i=1enquanto ( (indice-i > 0) E (indice+i < \#v(x)) )
{
   R(x) = \{min,max\}(v(intdict)), v(intdict))i=i+1}
```
#### **Identificação de** G<sub>c</sub>

Considera-se que  $G_c$  é dominante na mistura de gaussianas, isto é,  $K_c \gg \{K_d, K_e\}$ . Levando isto em conta é possível definir um procedimento que identifica de forma robusta  $G_c$ .

Primeiro espelha-se o histograma Hi em relação ao ponto  $x_{max}$ , onde  $Hi$  alcança seu máximo, considerando sempre o valor mínimo entre os pontos simétricos. Isto é realizado pela função auxiliar *espelha*, que gera o resultado  $Hc = espelha(Hi, min)$ . Estima-se então  $G_c$  utilizando o minimizador não linear de Levenberg-Marquadt ((Levenberg44, Marquardt63)) que encontra a função com forma de gaussiana que melhor representa  $Hc$ .

#### **Identificação de**  $G_e$

Considera-se agora  $Ha(x) = Hi(x) - Hc(x)$ . Isto equivale a excluir do modelo de mistura, a função central, e portanto o modelo de mistura reduz-se a  $G_d + G_e$ .

Para identificar  $G_e$  primeiro atribui-se  $Ha(x)=0 \forall (x>x_{max})$ . Então espelha-se  $Ha$  em relação ao seu ponto máximo, considerando sempre o valor m´aximo entre os pontos sim´etricos, em uma tentativa de reconstruir alguma informação perdida pela subtração anterior. Isto é novamente realizado pela função auxiliar espelha, que gera o resultado  $He = espelha(Ha, max)$ . Estimase então  $G_e$  utilizando o mesmo minimizador não linear que encontra a função com forma de gaussiana que melhor representa He.

#### **Identificação de**  $G_d$

Considera-se finalmente  $Hb(x) = Hi(x) - Hc(x) - He(x)$ . Isto equivale a excluir do modelo de mistura, a função central e a função da esquerda, e portanto, o modelo de mistura reduz-se a  $G_d$ .

O procedimento em seguida é muito semelhante ao anterior, porém atribui-se  $Hb(x)=0 \forall (x < x_{max})$ . Novamente espelha-se Hb em relação ao seu ponto máximo, considerando sempre o valor máximo entre os pontos simétricos, utilizando-se a função espelha, que gera o resultado  $Hd =$  $espelha(Hb, max)$ . Estima-se então  $G_d$  utilizando o minimizador não linear que encontra a função com forma de gaussiana que melhor representa  $Hd$ .

**Ajuste final considerando**  $G_e + G_c + G_d = Hi$ 

Para o ajuste final utiliza-se um minimizador n˜ao linear que procura os parâmetros  $K_c, K_e, K_d, \mu_c, \mu_d, \mu_e, \sigma_c, \sigma_d, \sigma_e$  para os quais  $G_c + G_e + G_d$  é mais próximo a  $Hi$ .

## **4.2.2** Segmentação de Vasos e Nódulos a partir do Modelo de Mistura

O modelo de mistura definido é utilizado para estimar a probabilidade de um pixel de determinado valor de intensidade pertencer a cada uma das classes estabelecidas no modelo. É possível notar que existem intervalos de intensidade de pixel onde h´a consider´avel mistura entre diferentes classes, o que muitas vezes inviabiliza uma classificação confiável baseada apenas nesta informação espectral. Nestes casos informações importantes como vizinhança devem ser utilizadas para obter resultados satisfatórios.

No método proposto utiliza-se uma abordagem de crescimento de regiões por histerese (vide seção 3.2.1), baseada em limiares de confiança pré-definidos na modelagem do problema. Estes limiares de confiança são definidos como a parcela de mistura aceitável até onde considera-se ainda possível separar duas classes diferentes atrav´es da an´alise de componentes conectados. Estes limiares de confiança definem então os valores de intensidade utilizados na segmentação por histerese.

Inicialmente segmenta-se a classe de nódulos no modelo de mistura fornecido, e para tanto calcula-se dois diferentes limiares  $TL_{ec}$  e  $TH_{ec}$  para análise dos componentes conectados que serão classificados como nódulos adiposos e tecido adiposo (mais escuros que o parênquima).

Seja então  $P_{ec}$  a parcela aceitável de pixels da gaussiana  $G_e$  (nódulos e tecido adiposo) na mistura entre as gaussianas esquerda e central (parˆenquima hepático), a partir da qual a separação entre as duas classes torna-se difícil.

Calcula-se o nível de cinza  $TL_{ec}$  correspondente a  $P_{ec}$  no modelo de mistura, e define-se outro nível de cinza  $TH_{ec}$  como o nível de cinza onde as duas gaussianas se interceptam, de modo que  $TL_{ec} < TH_{ec}$ .

A partir dos dois níveis de cinza calculados é realizada uma análise de componentes conectados de forma que o resultado final é composto dos voxels com valor de intensidade menor que  $TH_{ec}$  e que são conectados, direta ou indiretamente, aos voxels cuja intensidade é menor que  $TL_{ec}$ .

Desta forma rotulam-se como pertencentes à classe de nódulos, aqueles voxels cujo valor de intensidade não é tão característico, utilizando-se o critério de vizinhança desses voxels em relação àqueles cujo valor de intensidade (menor que  $TL_{ec}$ ) é característico da classe de nódulos.

A mesma abordagem é utilizada para segmentação de vasos. Considerase que a gaussiana mais à direita representa a classe de vasos e que a parcela  $P_{dc}$  caracteriza a proporção limite de voxels da classe de vasos na mistura entre as gaussianas direita e central, que ainda é separável satisfatoriamente.  $TH_{dc}$  é então o valor de cinza onde  $P_{dc}$  ocorre, e  $TL_{dc}$  o valor de cinza onde as gaussianas direita e central se interceptam. Os vasos s˜ao ent˜ao definidos como os voxels de intensidade maior que  $TL_{dc}$  e que são conectados direta ou indiretamente a voxles cuja intensidade é maior do que  $TH_{dc}$ .

A figura 4.5 ilustra em detalhes a an´alise do modelo de mistura para obten¸c˜ao dos limiares utilizados na segmenta¸c˜ao de vasos e n´odulos adiposos pela abordagem sugerida. Neste trabalho definiu-se empiricamente  $P_{ec}$  e  $P_{dc}$ como 0.7. Naturalmente a alteração deste valor leva a resultados ligeiramente diferentes: a diminuição leva a vasos e nódulos mais detalhados e com maior presença de ruído, e valores mais elevados geram resultados mais confiáveis e menos detalhados.

# **Identificação das Veias Porta e Hepática**

O fígado têm basicamente dois sistemas de vasos responsáveis respectivamente por sua irrigação e drenagem: as veias porta e hepática. Uma vez segmentado o conjunto de vasos no interior do fígado, é necessário separar quais deles pertencem à veia hepática, e quais pertencem à veia porta.

O método proposto para identificação destas veias é baseado no modelo anatômico que caracteriza as veias hepáticas como sendo composta por três ramos principais: a esquerda, a média e a direita, em cerca de 80% das vezes. Além disso supõe-se que os ramos da veia hepática possuem orientação dominantemente vertical, com origem na parte superior do fígado, indo em direção à parte inferior, e que são vasos relativamente compridos (vide figura

**4.3**

2.4).

A abordagem proposta procura primeiramente então identificar os ramos principais das veias hepáticas, isto é, sem considerar suas eventuais bifurcações, buscando por três vasos compridos, dominantemente verticais, em sequência. Neste trabalho admitiu-se que um vaso deve ter no mínimo 0.15 da altura total do fígado para ser considerado um dos ramos principais da veia hepática. Este valor foi obtido após uma série de testes, obtendo melhor resultado entre os valores testados.

Seja  $I_{vasso}(y)$  a imagem rotulada tridimensional com  $I_{vasso}(y) = 1$  se y foi classificado como vaso e  $I_{vaso}(y) = 0$  caso contrário, onde y é um vetor de coordenadas  $y = \{i, j, k\}$ . O seguinte algoritmo iterativo foi proposto para identificação dos três ramos principais da veia hepática:

- 1. O primeiro tomo k de  $I_{vasos}\{i, j, k\}$  onde aparecem vasos é selecionado.
- 2. O maior componente conectado deste tomo  $k$  é selecionado e rotulado como candidato a ramo principal da veia hepática.
- 3. O componente conectado do tomo posterior com maior interseção com o candidato a ramo é selecionado e agrupado ao candidato a ramo.
- 4. O passo 3 é repetido iterativamente até que não haja interseção entre o candidato a ramo e os vasos do próximo tomo, ou até o fim do exame.
- 5. Se o número de tomos onde o candidato a ramo está presente é maior do que 0.15 do número de tomos em que o fígado aparece, então este vaso é classificado como um dos ramos principais, caso contrário é descartado, e o processo reiniciado.
- 6. Os passos  $1$  a 5 são repetidos até que três ramos principais sejam encontrados.

Este procedimento procura identificar os três ramos principais da veia hepática, mas claramente não os classifica em direito, médio e esquerdo. Para este procedimento foi criado um algoritmo simples baseado no conceito de um relógio, cujo centro coincide com o eixo central do tórax e os marcadores de hora são as projeções dos três ramos identificados no sentido axial. Neste modelo os ramos s˜ao identificados sabendo-se que no sentido hor´ario eles aparecem na ordem: esquerdo, central e direito. A figura 4.6 ilustra o procedimento.

Para identificação da veia porta, considera-se que ela é constituída pelo maior componente conectado no conjunto de vasos remanescente após a exclusão dos três ramos principais da veia hepática. Subtrai-se então os ramos da veia hepática do conjunto de vasos, e seleciona-se o maior objeto como veia porta.

Finalmente, os trechos de vasos conectados a cada um dos ramos principais da veia hepática são também classificados como veia hepática.

## **4.4** Segmentação das Regiões de Couinaud

A divisão do fígado em segmentos de Couinaud segue a orientação anatômica descrita no capítulo 2. Esta orientação define que as veias hepáticas contém três ramos principais que dividem o fígado em quatro setores verticais e a veia porta, que divide o figado em uma parte superior e outra inferior. As duas veias juntas dividem, portanto, o fígado em oito sub-regiões distintas, e uma nona região, não abordada neste trabalho é definida como a parte do fígado mais próxima da veia cava.

A modelagem geométrica proposta aqui segue exatamente esta modelagem conceitual, e define quatro planos geométricos: três planos aproximadamente verticais seguindo a orientação dos três ramos principais da veia hepática e um plano aproximadamente horizontal que segue a orientação da veia porta.

Para a definição de cada um destes planos foi proposto um algoritmo simples de aproximação geométrica. Nele o conjunto de voxels pertencentes aos ramos das veias hepáticas e à veia porta são selecionados e um plano com as características definidas no modelo é aproximado utilizando o método de mínimos quadrados.

Como a abordagem lagrangiana proposta gera três planos ortogonais para cada conjunto de voxels selecionado, foram estabelecidas restrições para garantir que o plano selecionado seja o correto. No caso da veia porta, garantiuse que o plano selecionado seja o plano mais horizontal dos três planos ortogonais encontrados, com um valor de resíduo aceitável. No caso dos três ramos da veia hepática primeiramente foi ajustada uma reta ao conjunto de voxels, de forma a se obter a orientação do ramo em questão. Utilizando este valor definiu-se o plano a ser escolhido entre os três planos ortogonais encontrados, como aquele que têm o mesmo sinal de coeficiente angular da reta encontrada anteriormente.

Utilizando-se os quatro planos identificados, divide-se a região segmentada como fígado nas oito regiões de Couinaud (vide figuras 5.10 e 5.11).

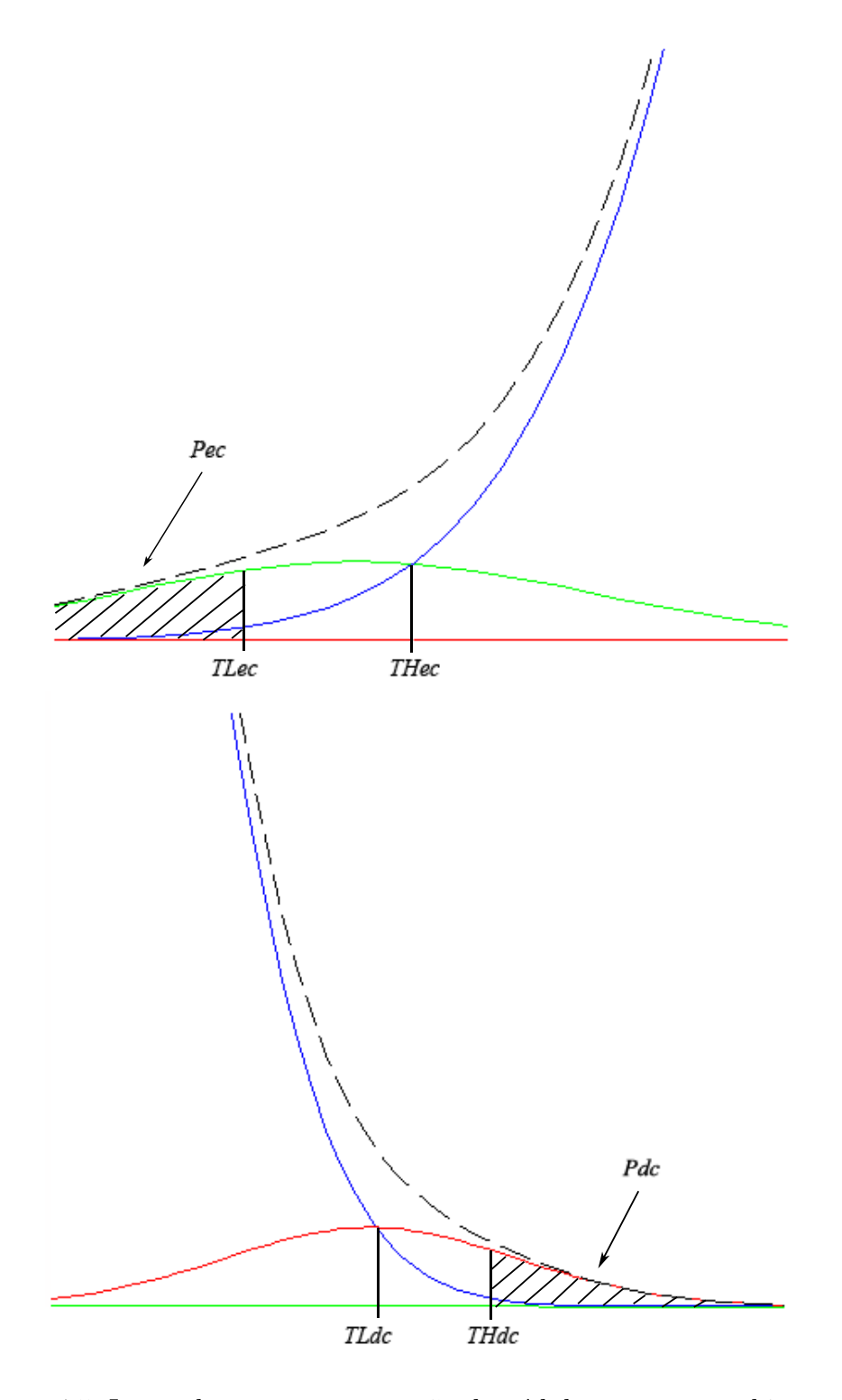

Figura 4.5: Intervalos para segmentação de nódulos e vasos por histerese.

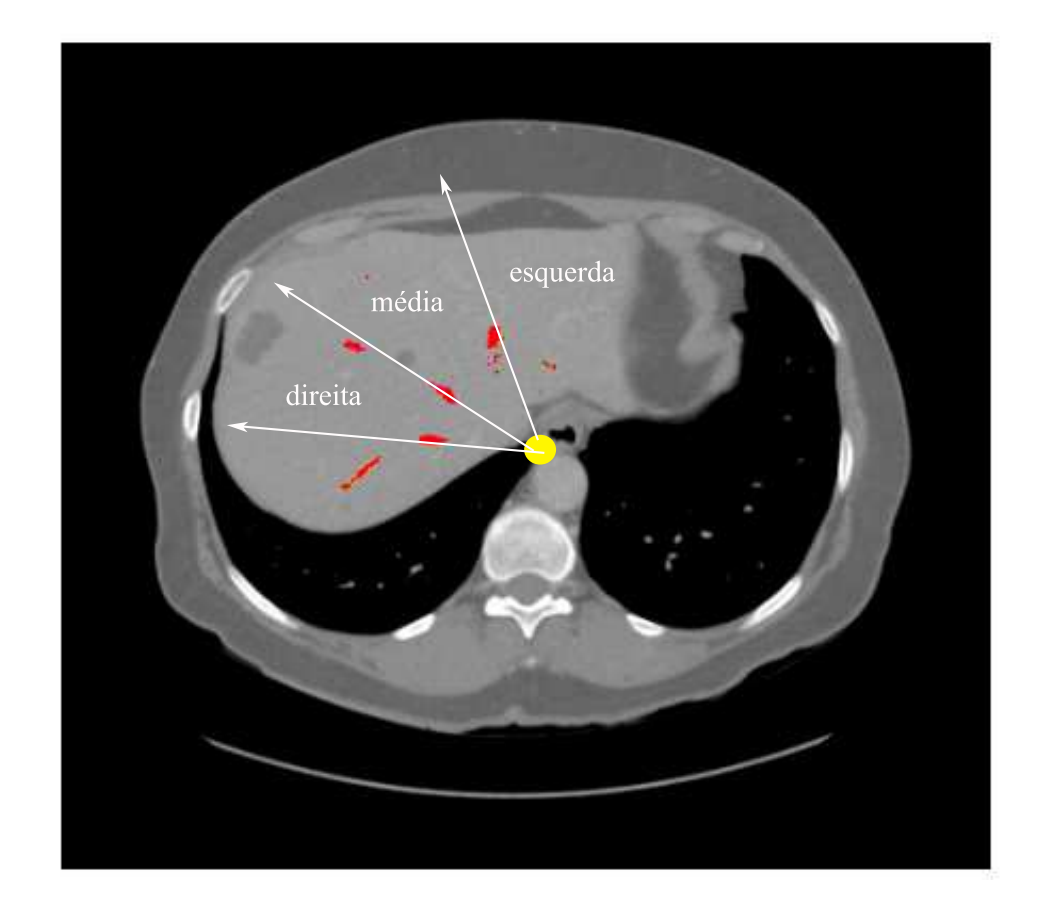

Figura 4.6: Identificação de veias hepática esquerda, média e direita.